**Selezioni regionali 2007** 

# **Lino il giornalaio (lino)**

# **Difficoltà D = 2**

## **Descrizione del problema**

Il giornalaio Lino è un appassionato di matematica e, prima di consegnare il resto ai propri clienti, si diverte a calcolare mentalmente quante differenti possibilità esistono per consegnare tale resto. Ad esempio, considerando l'Euro come valuta, per consegnare 6 centesimi di resto esistono le seguenti 5 possibilità:

- $\bullet$  6 monete da un centesimo.
- <sup>z</sup> 4 monete da un centesimo e 1 da due centesimi,
- <sup>z</sup> 2 monete da un centesimo e 2 da due centesimi,
- $\bullet$  1 moneta da un centesimo e 1 da cinque centesimi,
- 3 monete da due centesimi.

Lino si sta però accorgendo che a causa della lentezza nella consegna del resto sta perdendo molti clienti. Pertanto, aiuta Lino a calcolare il numero di possibili combinazioni.

## **Dati di input**

Il file input.txt contiene nella prima riga un intero positivo *N* che rappresenta il numero di monete diverse disponibili. La seconda riga contiene un intero positivo *R* che rappresenta il resto da consegnare al cliente. Ciascuna delle successive *N* righe contiene un intero positivo che indica il valore di ogni singolo tipo di moneta.

## **Dati di output**

Il file output.txt è composto da una riga contenente un solo intero, che rappresenta il numero di tutte le possibili combinazioni di monete per la consegna del resto *R* (notare che possono essere usate più copie dello stesso tipo di moneta, per esempio 6 monete da cinque centesimi).

#### **Assunzioni**

- $\bullet$  1 < *N* < 100.
- $\bullet$  1 <  $R$  < 1000.
- I valori dei vari tipi di *N* monete sono tutti diversi.

#### **Esempi di input/output**

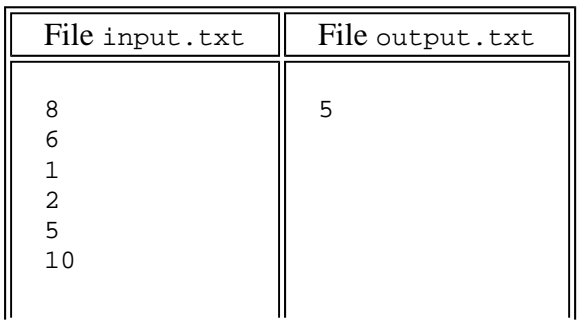

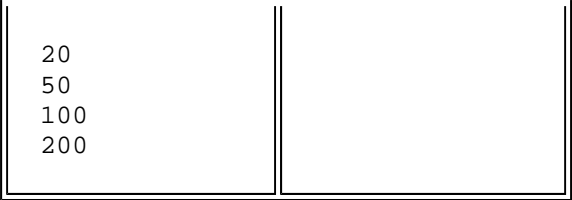

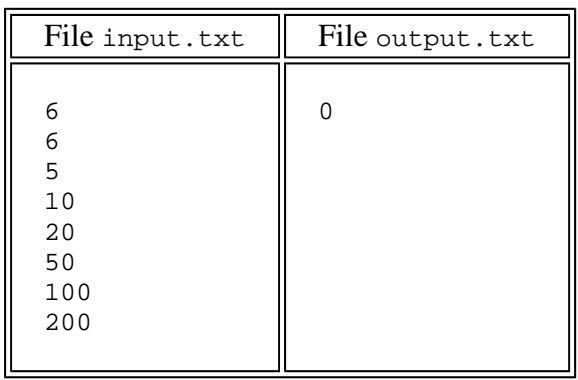

#### **Note**

<sup>z</sup> Un programma che restituisce sempre lo stesso valore, indipendentemente dai dati in input.txt, non totalizza alcun punteggio rilevante.